# **Can you explain to me the Nomination facility in detail?**

The Nomination facility enables a unit holder to nominate another person, who can claim the units, post the unfortunate demise of the unit holder(s).

Similar to the practice as in bank accounts, De-mat accounts and other financial investment products where nomination facility is available, you can register your nominee for your mutual fund investments.

Nomination facility offered by QUANTUM MUTUAL FUND enables a unit holder to nominate an individual, who can claim the units, post the unfortunate demise of the unit holder.

Nomination is now mandatory for new folios opened by an individual, especially with single holding. Even those investors who do not wish to nominate must sign separately confirming their intention to not appoint a nominee.

An investor can nominate any person as a nominee to whom his/her Mutual fund Units will be transferred on his/ her demise. The units will get transferred to the nominee in case of:

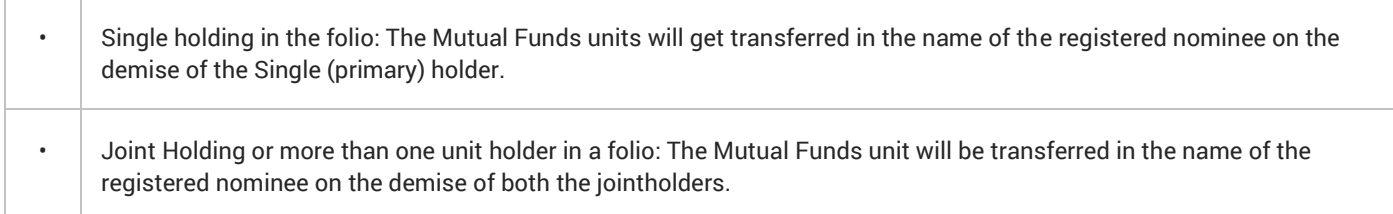

# **What are the benefits of registering a nomination?**

Registration of nomination will facilitate easy transfer of funds to the nominee on the demise of the Investor. In absence of nominee, a claimant would have to produce a host of documents like a Will, Legal heir Certificate, No-objection Certificate from other legal heirs etc. to get the units transferred in his/her name.

Proper nomination ensures smooth transmission of investments to the nominee.

# **Who can nominate and who cannot nominate?**

Nominations can be made only by **individuals** applying for/ holding units on their own behalf, singly or jointly. Non-individuals including societies, trusts, body corporate, partnership firms, the karta of an HUF and the holder of a power of attorney (POA) **cannot** nominate.

# **Who is eligible to be a nominee and who is not?**

Nomination can be in favour of individuals, including minors, the Central Government, a Local authority, any person designated by virtue of his office or religious or charitable trusts.

A non-resident Indian can be a nominee, subject to the exchange control regulations in force from time to time. Nomination cannot be in favor of a trust (other than a religious or charitable trust), society, body corporate, partnership firm, Karta of HUF or a Power of Attorney holder. An NRI can be a nominee, subject to the exchange controls in force from time to time. **Note:** In case of an online addition of nominee, currently only an Individual investor/minor can be added as a nominee.

# **Can a nominee registration/modification/deletion request be accepted for a demat folio also?**

No. In such a case the investor has to approach his Depositary Participant.

## **How do I register a nominee?**

#### **New/First Time Investor:**

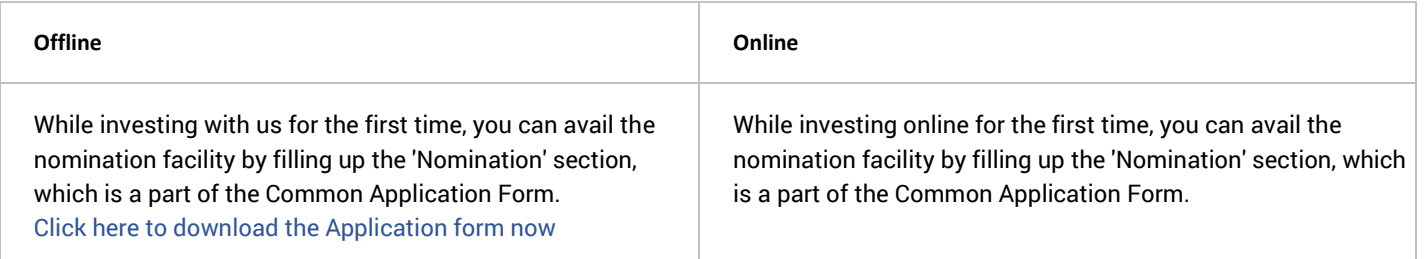

#### **Existing Folio:**

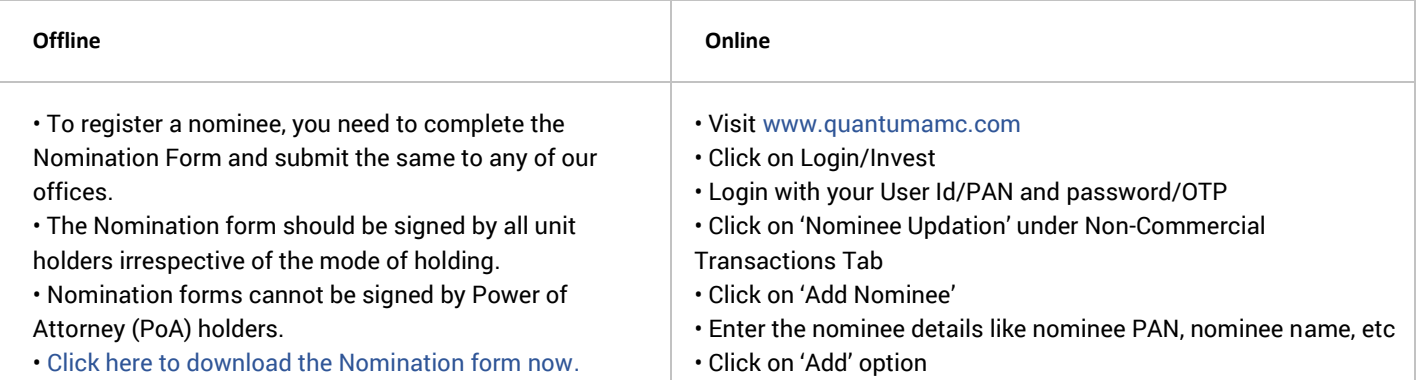

#### **You can submit the physical forms along with all required supporting documents to the addresses mentioned below:**

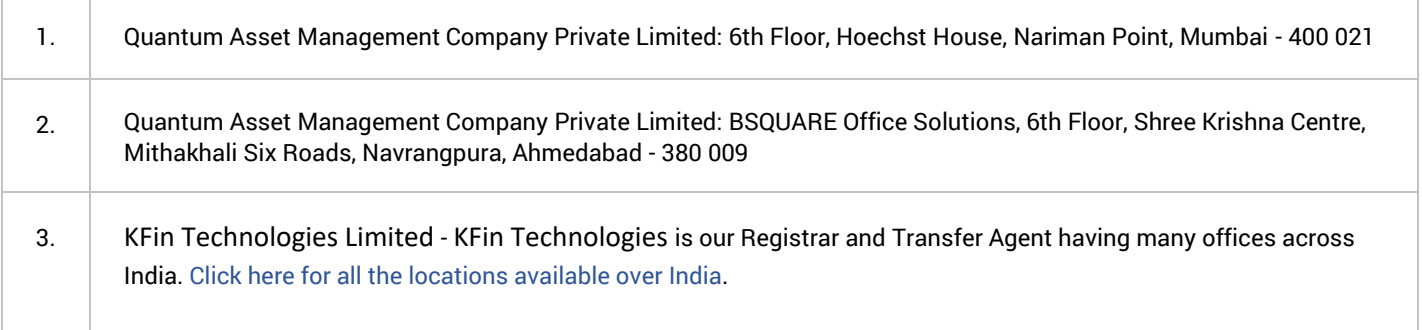

### **Can a minor be a nominee?**

Yes, a minor can be a nominee. However the name of the guardian of the minor will have to be specified in the nomination form. The guardian's PAN needs to be mandatorily provided in case of an online addition of a minor nominee.

# **Can I register multiple nominations?**

Yes, an investor has an option to register up to three nominees in a folio.

# **If a folio is registered in the name of a minor; can a nominee be appointed under "on behalf of minor" folio?**

No, a nominee cannot be registered under "on behalf of minor" folio.

### **If an investor has different schemes in a folio, will all units of all schemes be transferred to the nominee?**

Yes, nomination is always at folio level and all units in the folio will be transferred to the nominee. If an investor makes a further investment in the same folio, the nomination is applicable to the new units also.

## **Do I have the provision to view the registered nominee details in folio?**

Yes. Post going to the 'Nomination' option by entering the PIN, the investor will be able to view his existing nominee details in a table format on the main screen which will give information like nominee name, PAN, Date of Birth etc.

### **Can I change my existing nomination later or cancel the nomination?**

Yes, you can modify the existing nominee details as well as cancel the existing nomination.

#### **Change/Modify the nominee:**

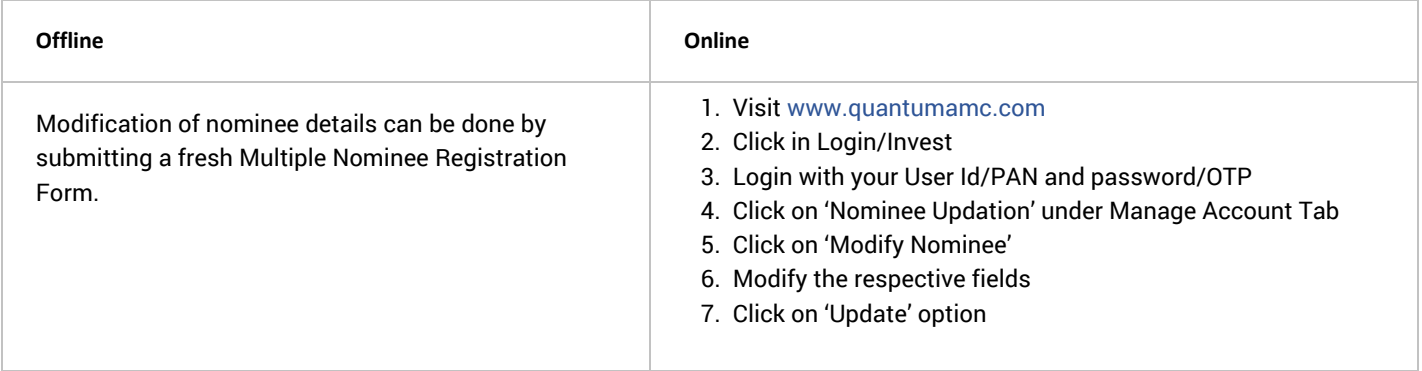

#### **Cancel/Delete the nominee:**

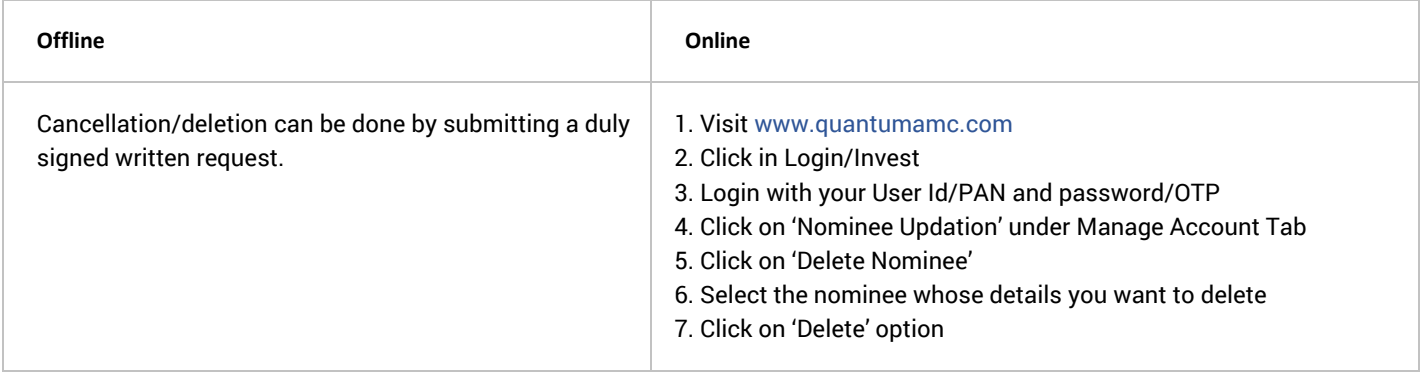

## **What if I do not wish to register a nominee?**

**Offline -** Applicants who do not wish to nominate, must sign separately confirming their intention not to utilize the nomination facility, i.e. confirming their intention not to nominate, failing which the form may be rejected by the Fund.

**Online –** Investor has to click on 'I do not wish to nominate' under the 'Nominee Updation' option (For first time investors).

Existing investors can delete all the nominees incase they do not wish to opt for any nominee in their folio.

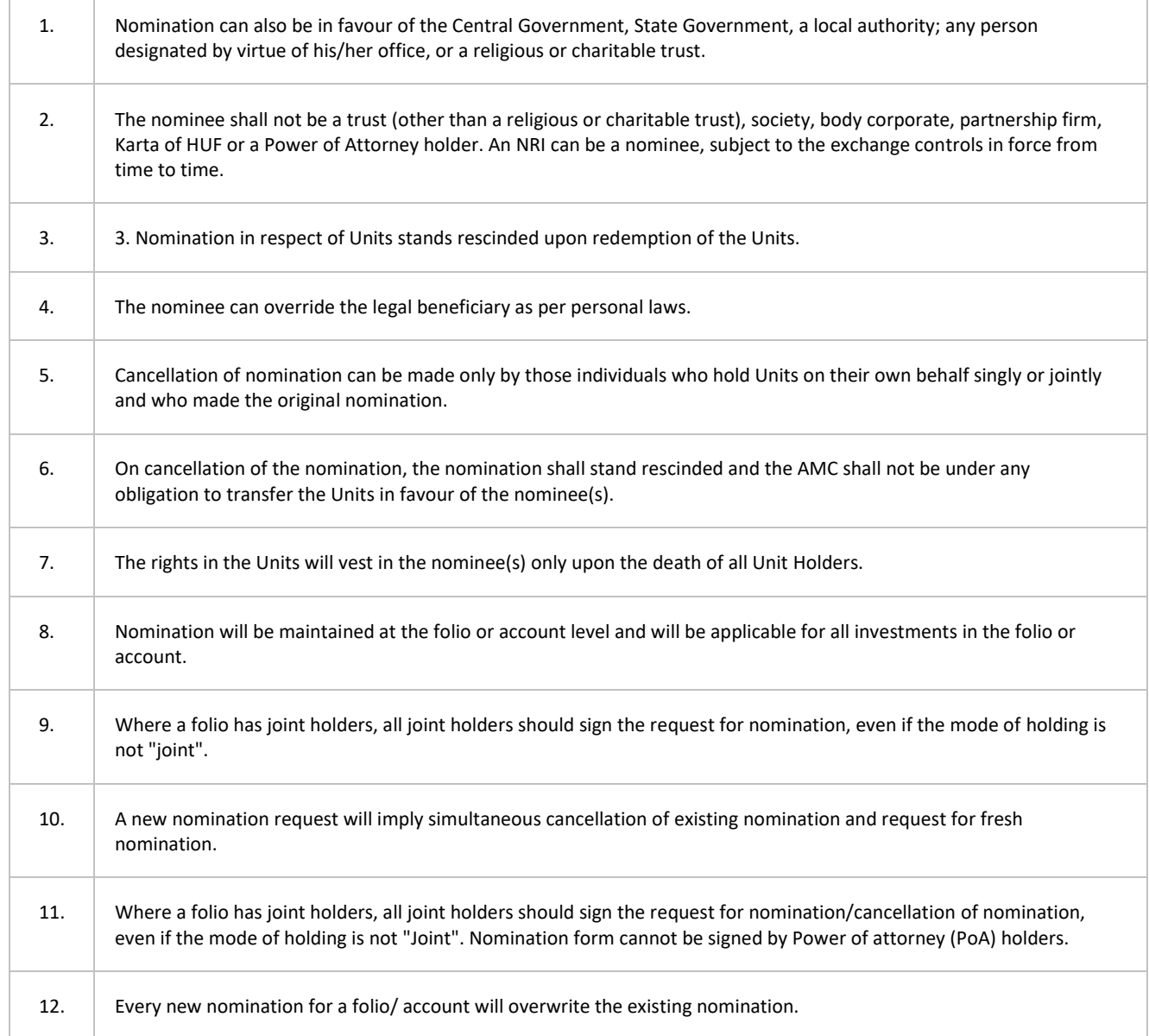

#### **Can you explain to me the other Nomination Guidelines that I neet to Remember?**